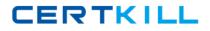

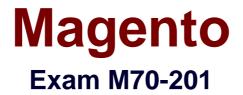

# **Magento Certified Developer Plus Exam**

Version: 6.2

[Total Questions: 131]

https://certkill.com

CERTKILL

#### Question No:1

How are "Rule-based related products" added to the shopping cart when you check their checkbox together with the checkbox for the basic product?

- A. As the basic product's custom options
- B. Separately from the basic product
- C. As the basic product's configuration options
- D. As a single grouped product

#### Answer: B

#### **Question No:2**

At what point in the grid preparation and rendering process is the collection containing the data for the grid prepared for loading?

- A. Immediately after the grid block is instantiated
- B. Immediately before the grid's rendered HTML is sent to the browser
- C. Prior to the grid being rendered, inside of \_beforeToHtml
- D. When the \_construct method is called on the grid block

#### Answer: C

#### Question No: 3

Which three of the following will return an instance of a resource model? (Choose three)

- A. Mage::getResourceModel( 'customer/customer1);
- B. Mage::getResourceSingleton('customer/customer');
- C. Mage::getModel('customer/customer')->getResourceModel();
- **D.** Mage::getResourceModel('customer/customer')->getInstance();
- E. Mage::getModel('customer/customer')->getResource();
- F. Mage:: getRe sour ceModel 'customer/customer' )->getRe source ();

#### Answer: A,B,E

#### **Question No:4**

What type of Magento class is an API resource?

- A. Controller
- **B.** Helper
- C. Model
- **D.** Resource model

#### **Answer: C**

# **Question No:5**

Which of the following is the default setup script class name?

- A. Mage\_Core\_Model\_Mysql4\_Setup
- B. Mage\_Core\_Model\_Resource\_Setup\_Default
- C. Mage\_Setup\_Model\_Resource\_Default
- D. Mage Core Model Resource Setup

#### **Answer: D**

#### **Question No:6**

Which one of the following API protocols does native Magento support?

A. XmIRpc
B. REST
C. POST
D. Open Social
E. XQuery

# Answer: A

#### **Question No:7**

How can you restrict access to a custom API resource?

A. Only by creating a new role under System/Web Services/Roles

3

CERTKILL

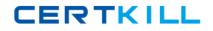

**B.** By setting up an ACL in etc/api.xml and creating a new role for it in System/Web Services/Roles

C. Only by extending Mage\_Api\_Controller\_Action and overriding the \_isAllowed method

**D.** By setting up an ACL in etc/adminhtml.xml and creating a new role in System/Permissions/Roles

**Answer: A** 

# Question No : 8

In which table could you find the order state?

A. sales\_flat\_order
B. sales\_flat\_order\_state
C. sales\_flat\_order\_status
D. sales\_flat\_order\_status\_history

#### **Answer: A**

# **Question No : 9**

When setData (' some', 'value') is called on an EAV entity and the entity is saved to the database,

A. The 'value' of the attribute named 'some' is saved in the eav\_values table

**B.** The 'value' of the attribute named ' some' is saved in one of the entity's tables depending on its datatype (for example, entityname\_varchar)

C. The data will be stored in the EAV registry making ' some' 'value' available to the entityD. The 'value' of the attribute named T some' is saved in the eav attribute values table

#### Answer: B

#### Question No : 10

When the load method is called on an EAV-based data model, which of the following occurs before the load method returns?

**A.** walkAttributes is used to call load on the backend model of each attribute to load its corresponding value.

**B.**\_afterLoad is called on the source model of each loaded attribute that has one.

**C.** walkAttributes is used to call afterLoad on the backend model of each loaded attribute that has one.

**D.** walkAttributes is used to iterate over each attribute and load its data from the correct table on the database.

## Answer: C

# Question No : 11

You want to implement a custom attribute source model. Which method do you have to implement after extending Mage\_Eav\_Model\_Entity\_Attribute\_Source\_Abstract?

- A. getOptionText()
- **B.** getAHOptions ()
- **C.** getOptionHash()
- **D.** getOptionId()

Answer: B

#### Question No : 12

You need to implement private sales utilizing Website Restrictions as provided by the Enterprise Edition of Magento, and when customers are not logged in, you want them to be redirected to a landing page. Where in the Magento admin would you find the settings needed for this task?

- A. System -> Configuration -> Enterprise -> Website Restrictions
- B. System -> Configuration -> General -> Website Restrictions
- C. System -> Manage Stores -> Edit Website
- D. System -> Permissions -> Website Restrictions

Answer: B

**Question No : 13** 

#### Magento M70-201 : Practice Test

Which of the following xpaths defines the correct XML structure for informing Magento that your module has install scripts?

- A. Global/resources/etc/setup/<script\_directory\_name>/module
- B. System/database/resources/<script\_directory\_name>/setup/module
- **C.** Global/resources/<script\_directory\_name>/setup/module
- D. Database/action/scripts/<script\_directory\_name>

#### Answer: C

# **Question No: 14**

How can you update a third-party system with every new order created in Magento?

- A. Use the native sales\_order.update API call.
- B. Use a sales\_order\_place\_after API call.
- **C.** Create an observer in Magento on the sales\_order\_place\_after event.
- **D.** Customize the third-party system to listen to Magento's sales\_order\_place\_after event.

#### Answer: C

#### Question No : 15

Which of the following elements does NOT exist in system configuration xml (system, xml file)?

- A. frontend\_type
- **B.** frontend\_class
- **C.** frontend\_model
- **D.** frontend\_block

#### Answer: D

#### **Question No : 16**

Which class should you refer to in order to troubleshoot Website restriction issues?

- A. Enterprise\_WebsiteRestrictions\_Model\_Restriction
- **B.** Enterprise\_WebsiteRestrictions\_Helper\_Data
- C. Enterprise\_WebsiteRestrictions\_Model\_Mysql4\_Restriction
- D. Enterprise\_WebsiteRestrictions\_Model\_Observer

# **Answer: D**

Question No : 17

Custom widgets must \_\_\_\_\_.

- A. Extend Varien\_Object
- B. Extend Mage\_core\_Block\_Abstract
- C. Extend Mage\_Core\_Block\_Template
- D. Implement Mage\_Widget\_Block\_Interf ace
- E. Implement Mage\_widget\_Block\_Interface and extend Mage\_Core\_Block\_Abstract

# Answer: D

# Question No : 18

Inside the XML node config/global/blocks, what is the correct xpath for rewriting the catalog/product\_view block?

- A. catalog/rewrite/product/view
- **B.** catalog\_product/rewrite/view
- **C.** catalog/product/rewrite/view
- D. catalog/product\_view/rewrite
- E. catalog/rewrite/product\_view
- F. catalog\_product\_view/rewrite

# Answer: E

# Question No : 19

Which two of the following parameters are necessary to define a usable massaction item? (Choose two)

CERTKILL

A. label
B. value
C. additional
D. url
E. confirm

Answer: A,D

# Question No : 20

You need to override the default value for the expiry calculation for reward points used by the Reward Points module. Which of the following XML fragments should you use in your modules config.xml?

- A. default/enterprise\_reward/general/expiry\_calculation with a value of static
- B. default/enterprise\_reward/general/expiry with a value of static
- C. default/reward\_points/general/expiry\_calculation with a value of static
- D. default/enterprise\_reward/expiry\_calculation with a value of static

## **Answer: A**

# Question No : 21

You want to display a grid for a custom collection. After extending Mage\_Adminhtml\_Block\_widget\_Grid, which two of these methods should you implement? (Choose two)

- A. \_getCollection()
- B. \_prepareCollection()
- C. \_prepareColumns()
- D. toHtmlO
- E. render()

Answer: B,C

# **Question No : 22**

Applying the shopping cart rule's action affects the quote item by setting the quote item's

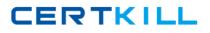

A. base\_price and price properties with the discounted price

**B.** base\_discount\_amount and discount\_amount with the discount applied to the original price

**C.** base\_row\_total and cow\_total properties with the discounted price

D. base\_price\_incl\_tax and price\_incl\_tax properties with the discounted price

## **Answer: B**

# Question No : 23

What must be done to allow a third-party system to access the Magento API?

**A.** Run a login call with username/password, and use the returned session\_id for every request.

**B.** Get a token previously generated in Magento admin.

**C.** Run an authenticate call with username/password; the call will set up a session automatically.

**D.** Register the remote IP address in the api/allowed\_ips/[system name] node.

**E.** Use a secure certificate, with public/private keys, and get a private key installed inside Magento.

#### Answer: A

# Question No: 24

What can you do in order to render a picture in a specific cell in a grid?

A. Create a custom cell renderer by extending
Mage\_Adminhtml\_Block\_Widget\_Grid\_Cell\_Renderer\_Abstract
B. Create a custom grid renderer by extending
Mage\_Adminhtml\_Block\_Widget\_Grid\_Renderer\_Abstract
C. Create a custom column renderer by extending
Mage\_Adminhtml\_Block\_Widget\_Grid\_Column\_Renderer\_Abstract
D. Create a custom row renderer by extending
Mage\_Adminhtml\_Block\_Widget\_Grid\_Renderer\_Abstract

#### Answer: C

# Question No : 25

Which statement describes a model class that extends Mage\_Core\_Model\_Abstract?

**A.** The model class consists of properties and methods for storing and manipulating data retrieved via separate resource classes responsible for database operations.

**B.** The model class is responsible for loading the frontend layout templates and responding to page requests via its Action methods (for example, indexAction).

**C.** The model class does not encapsulate any logic except for logic providing access to the data loaded from the database.

**D.** The model class is primarily responsible for direct query operations such as retrieving and storing data and then rendering that data to the frontend view.

#### Answer: A

## Question No : 26

Given a grid interface that extends from Mage\_Adminhtml\_Block\_Widget\_Grid, which of the following methods could you override to allow data to be loaded from a custom data collection?

- A. \_prepareDataModel
- **B.**\_prepareCollection
- **C.**\_initDataModel
- **D.**\_initGrid

Answer: B

#### Question No : 27

Which three of the following conditions are used to protect an admin route via ACL? (Choose three)

- A. You have defined an ACL in your module configuration
- B. At least one admin role must have permission for that route
- **C.** You have extended the controller from Mage\_Adminhtml\_Controller\_Action